## **Numerical Integration**

NumInt(f, a, b, n) :=

\n
$$
\begin{aligned}\n\text{d}x &\leftarrow \frac{b - a}{n} \\
\text{s} &\leftarrow 0 \\
\text{for } i \in 1 \dots n \\
\text{xi} &\leftarrow a + (i - 1) \cdot \text{d}x \\
\text{xi} &\leftarrow a + i \cdot \text{d}x \\
\text{d}i &\leftarrow \frac{f(xi) + f(xii)}{2} \cdot \text{d}x \\
\text{s} &\leftarrow s + Ai\n\end{aligned}
$$

$$
p(x) := 3 + 1.5 \cdot x - 0.25 \cdot x^2
$$

$$
Area := \int_0^5 p(x) \, dx
$$

Area =  $23.333$ 

NumInt $(p, 1, 5, 20) = 19.66$ 

$$
\underline{\mathrm{S}}(x) := \sin(x)
$$

NumInt  $(s, 0, \pi, 50) = 1.999$ 

$$
A_S := \int_0^\pi s(x) dx \qquad A_S = 2
$$

Different Method:

$$
g(x) := 3 + 1.5 \cdot x - 0.25 \cdot x^{2}
$$
  
n := 10 \t a := 0 \t b := 5

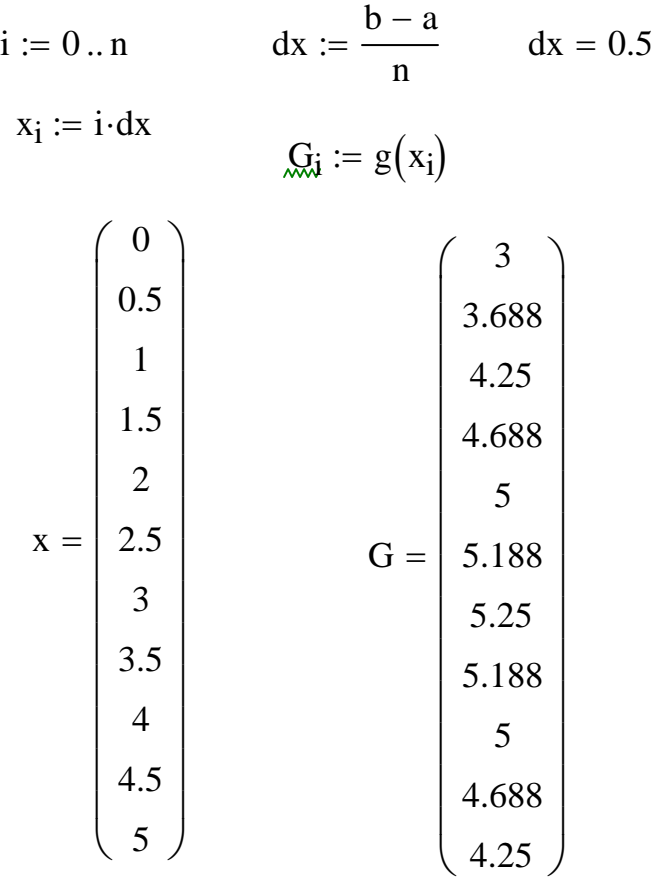

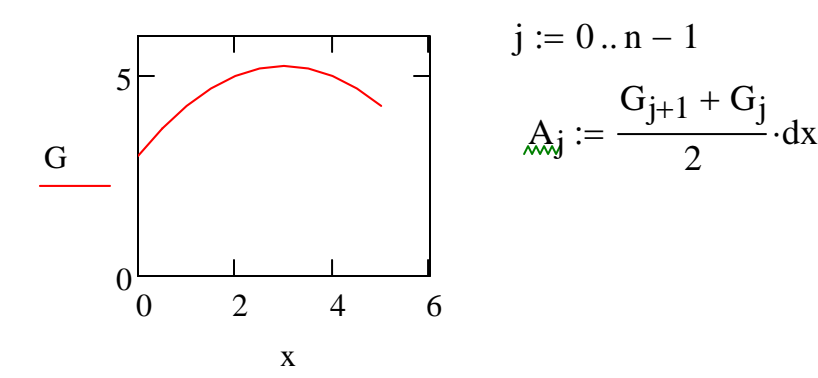

$$
A = \begin{pmatrix} 1.672 \\ 1.984 \\ 2.234 \\ 2.422 \\ 2.609 \\ 2.609 \\ 2.609 \\ 2.547 \\ 2.422 \\ 2.234 \end{pmatrix}
$$

$$
\begin{aligned}\n\text{Area}(f, a, b, n) &:= \quad \begin{cases}\n\text{dx} \leftarrow \frac{b - a}{n} \\
\text{for } i \in 0..n \\
\begin{cases}\nx_i \leftarrow i \cdot \text{dx} \\
F_i \leftarrow f(x_i)\n\end{cases} \\
\text{for } i \in 0..n - 1 \\
A_i \leftarrow \frac{F_{i+1} + F_i}{2} \cdot \text{dx} \\
A \leftarrow \sum_{i=0}^{n-1} A_i \\
A\n\end{cases}\n\end{aligned}
$$

Area $(g, 0, 5, 10) = 23.281$ 

Linear Interpolation

$$
\text{Link}(T, P, TT) := \begin{cases} \n\text{for } i \in 1 \dots \text{last}(T) - 1 \\ \n\text{If } P_i \leftarrow P_i + \frac{P_{i+1} - P_i}{T_{i+1} - T_i} \cdot (TT - T_i) \n\text{if } T_i \leq TT < T_{i+1} \n\end{cases}
$$

$$
\mathbf{T}_{\text{max}} := \begin{pmatrix} 100 \\ 150 \\ 200 \\ 250 \\ 300 \\ 400 \\ 500 \end{pmatrix} \quad \mathbf{IE} := \begin{pmatrix} 2506 \\ 2582 \\ 2658 \\ 2733 \\ 2810 \\ 2967 \\ 3131 \end{pmatrix} \quad \mathbf{T}_{1} = 150
$$

$$
Link(T, IE, 450) = 3049
$$